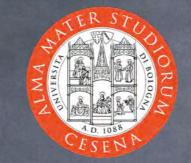

#### Web Systems & Technologies: An Introduction

Prof. Ing. Andrea Omicini Ingegneria Due, Università di Bologna a Cesena andrea.omicini@unibo.it 2005-2006

### Web Systems Architecture

Basic architecture
 information is structured as ipertext
 allocation transparency
 resources as information
 Use of graphical interfaces
 ease of use
 uniform access
 to heterogeneous resources
 from heterogeneous envs

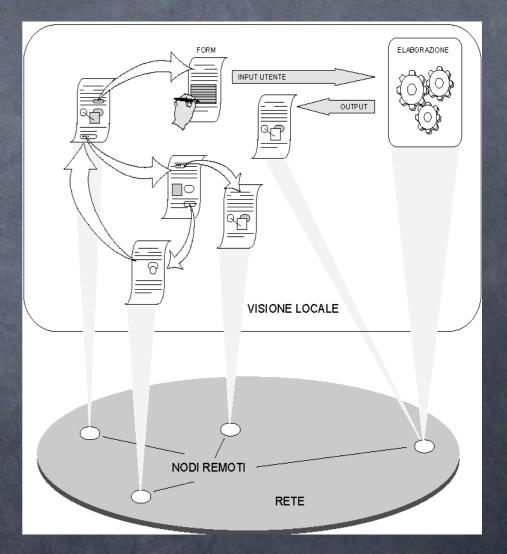

# Perception of Web Systems

Olicking on a work/image, you can expand a portion of the document we are interested in ø perceiving the fact that the document may / may not be a local one, it si not needed Olicking on link which representing a resource in order to access it @ without worrying about the nature of the resource itself 🐼 whatevet it is, a doc, a text, a picture, whatever else

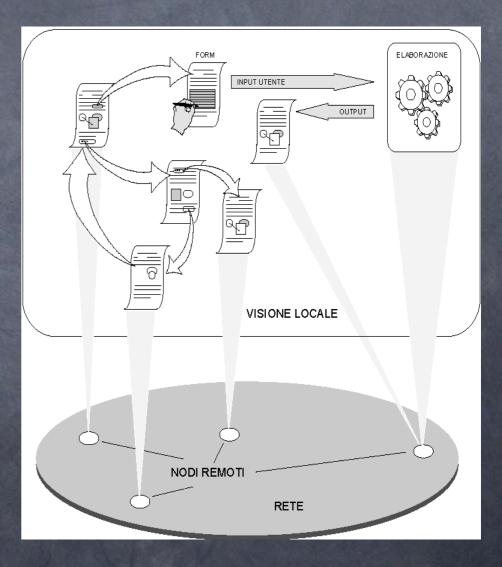

# World Wide Web (WWW)

CERN (1989)

Scenario: ipertextual integration of Internet resources

🛛 Goals

access & allocation transparency

🔊 usability

multimedial presentation

ø effectiveness

ø different protocols, the same interface

interoperability

accessing and sharing information

@ accessibility

W3C: <u>http://w3c.org</u>

## Basic Components: Client-side

Browsers

ø doing presentation, handling requests

- Helper Applications
  - ø particular presentations & formats, such videos, sounds, animations
- Applets

Iocal execution of Java applications

Script

Iocal execution of small applications written in JavaScript or other similar languages

## Basic Components: Server-side

Web Server
 managing access control, accepting requests, administering information
 Server-side Applications
 remote execution
 CGI, servlet, JSP, PHP, ASP...

## Fundamental Standard Specifications & Languages

O Universal Addressing System **Ø URI & URL** O Uniform Resource Identifier/Location **HTTP** Protocol HyperText Transfer Protocol HTML / XHTML + CSS (eXtended) HyperText Markup Language Cascading Style Sheets ⊘ CGI Common Gateway Interface Java language for Applet, Servlet & JSP

## WWW: Base Architecture

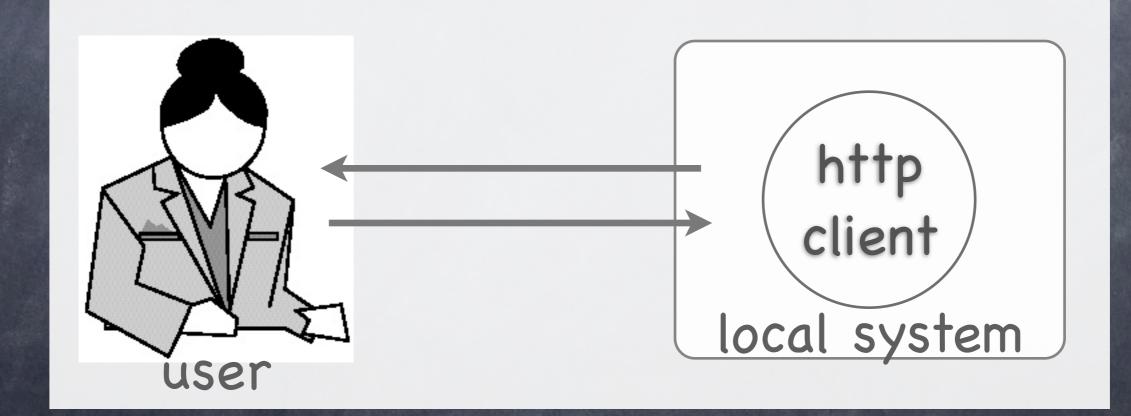

# Client / Server Connection

HTTP Client

- Client/server pattern toward one HTTP server at a time
- by specifying an URL (either writing or clicking)
- HTML page requests via HTTP
- HTTP response as HTML pages + other contents (images, scripts...)
- One-shot connection
  - one different connection per each object
  - e.g.: an HTML page with a JPEG image =
     2 HTTP connections

#### HTTP Connection

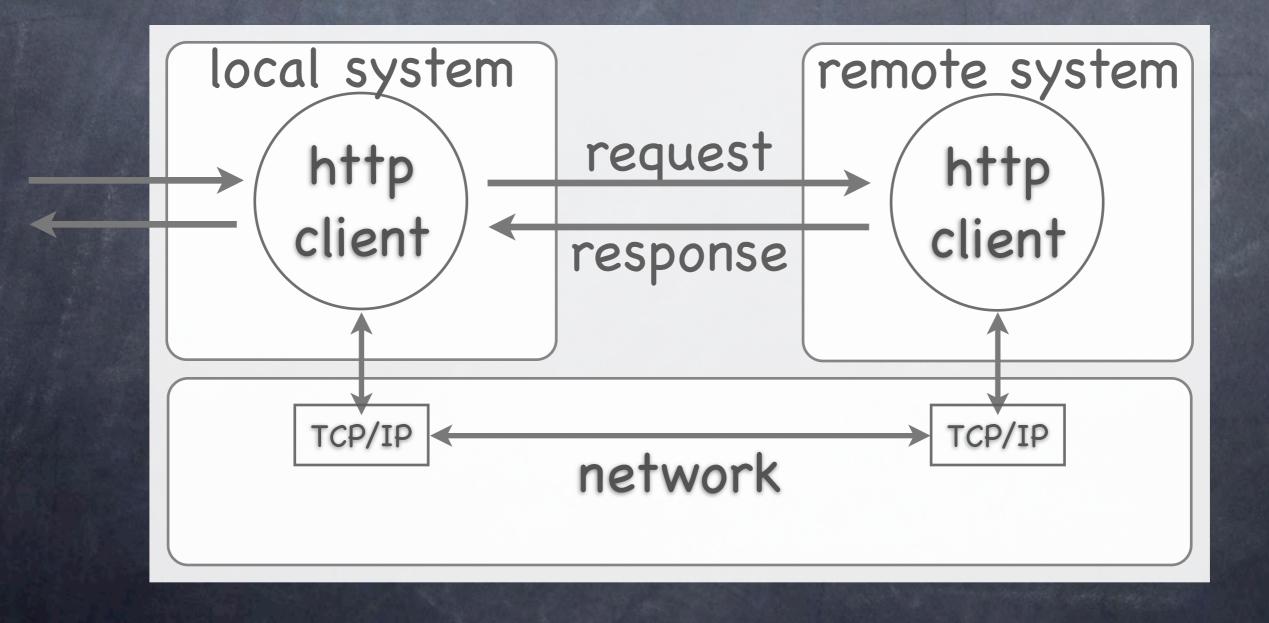

# Uniform Resource Locators

Output the second second se determine the server Output Description Office And Andrew Control (URL) onde providing the resource 🛷 resource access protocol (e.g. http, gopher) TCP port number (service default port) Iocal path of the resource within the server o <protocol>[://<host>][:<port>][<path>] @ e.g.: http://www.address.edu:1234/path/subdir/file.ext Internet services and their protocols are recognised Attp, gopher, ftp, wais, telnet, news, nntp, e mail (mailto) http://www.w3.org/Addressing/

## HTTP for Dummies (I)

HyperText Transfer Protocol Iclient / server interface protocol based on TCP connections
 ø default port 80 **HTTP** version 1.0 Request/response: only data are requested / sent One-shot connection: TCP connection maintained only as long as necessary to send data Stateless: no information is kept by server between two subsequent requests Then, information should be kept by clients

## HTTP for Dummies (II)

Typical HTTP interaction

- Solved the server of the server of the se
- server response containing information (i.e, requested page, or error message)

#### some negotiation possible on information and services

e.g., give me a page only if changed since my last request
 HTTP version 1.1: some improvements

http://www.w3.org/Protocols/

It will be the subject of future courses, like "Computer Networks" (Reti di calcolatori)

## HTML for Dummies (I)

http://www.w3.org/MarkUp/
 HyperText Markup Language
 specification language to encode information
 derived from SGML (Standard Generalized Markup Language)
 it is a markup language (TeX, RTF)
 markup languages use tags to add features to enclosed text
 very simple so as not to make clients computationally complex

## HTML for Dummies (II)

♂ tag HTML: examples ø header level 1 <h1>text</h1> ø bold text <strong>text</strong > or <B>text</B> ø browser-dependent visualisation link 🔊 <a href = "destination"> description </a> 👩 image <img src = "myimage.gif"> 🔊 Java applet @ <applet code="Hello.class" width="100" height="80">

#### XHTML for Dummies

eXtended HyperText Markup Language
 goals
 solve HTML problems
 toward XML

some backward compatibility toward HTML

to avoid migration problems to programmers and tools
 in this course, we mainly deal with XHTML

# Web Style Sheets for Dummies

 http://www.w3.org/Style/ Style sheets decribe how elements of a web page should be represented on a specific medium 🔊 screen, audio, paper, ecc. Ø CSS−1 e CSS−2 Cascading Stye Sheets for HTML pages SSL (Extensible Stylesheet Language Family) for XML sheets SSL Transformations (XSLT) XML Path Language (XPath) SL Formatting Objects (XSL-FO)

#### Other Topics

JavaScript

[the main block of the course, only for LTI-LA]

associating computations to Web pages (and browser events)

to be execute by clients (browsers)

PHP (maybe)

a simple but powerful interpreted language for serverside computations

# Browsers: the Ancient Times

| version | browser            | properties              |
|---------|--------------------|-------------------------|
| 1.0     | historic           | header, lists,<br>emph  |
| 2.0     | Mosaic             | inline images,<br>forms |
| 2.1     | Netscape/Microsoft | tables, alignment       |
| 3.2     | Netscape/Microsoft | frames,                 |
| 4.0     | Netscape/Microsoft | styles, JavaScript      |

#### Browsers Today...

Mozilla / Firefox & Company a world-wide project The reference browser engine for this course also for web page construction / verification Scomposer is fine, Front Page NOT allowed Ø Different versions of Internet Explorer ø bad seeds we should coexist with 🔊 Safari, Opera, Konqueror, ... 🔊 good ø however, remember to verify compliance to standards So both in theory [they claim to] and in practice [they actually do]